# COMP 110 LOOPS

**Instructor: Prasun Dewan** 

#### Prerequisite

#### • Conditionals

.

#### LOOPING

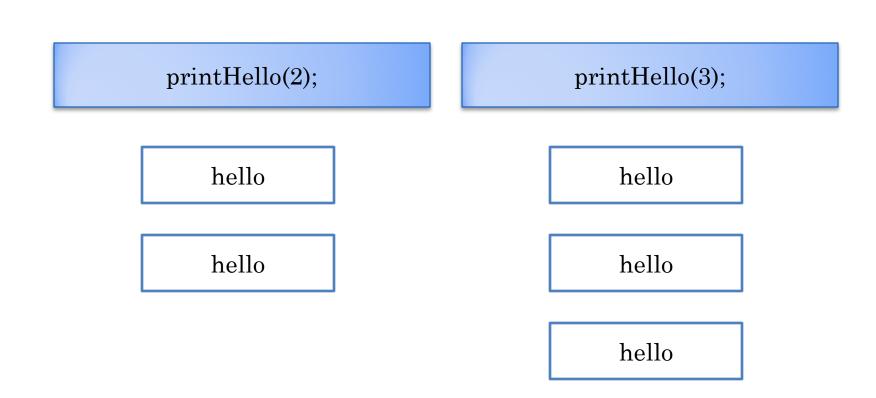

### LOOPS

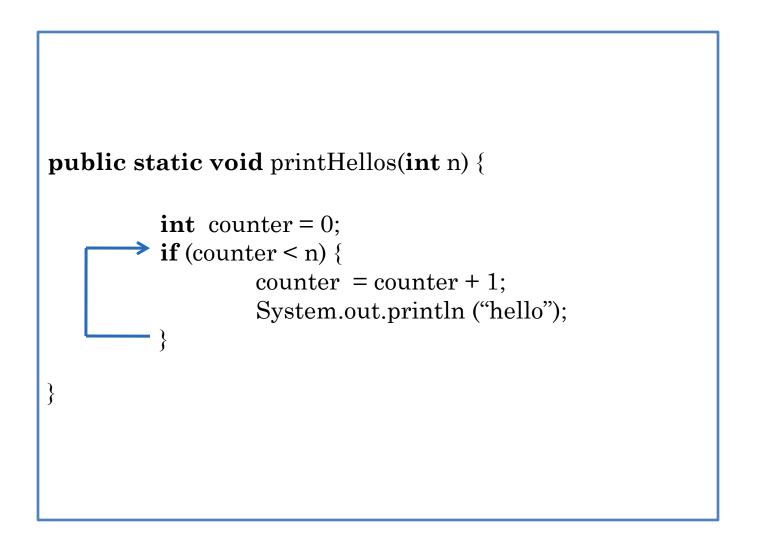

### LOOPS

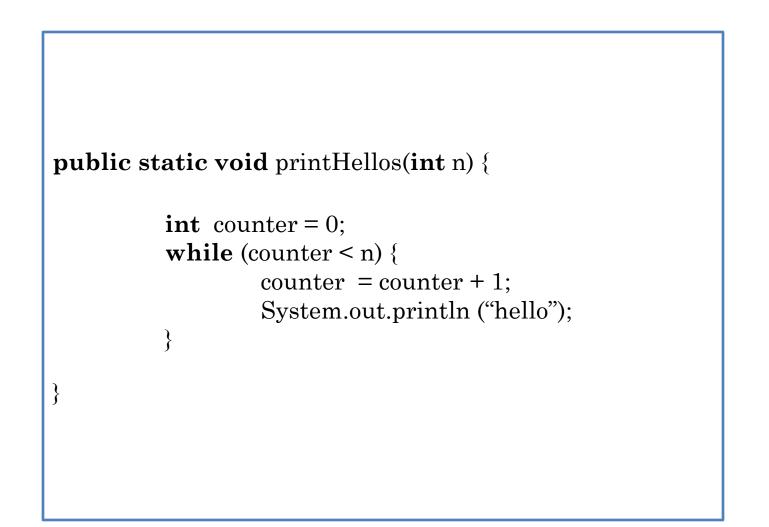

#### IF VS. WHILE STATEMENT

if (<bool expr>)
 <statement>;

while (<bool expr>)
 <statement>;

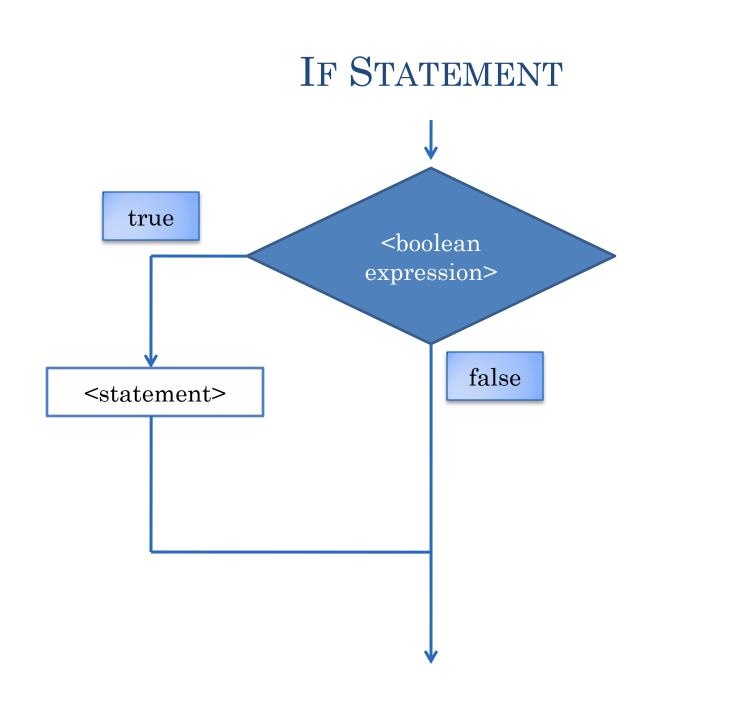

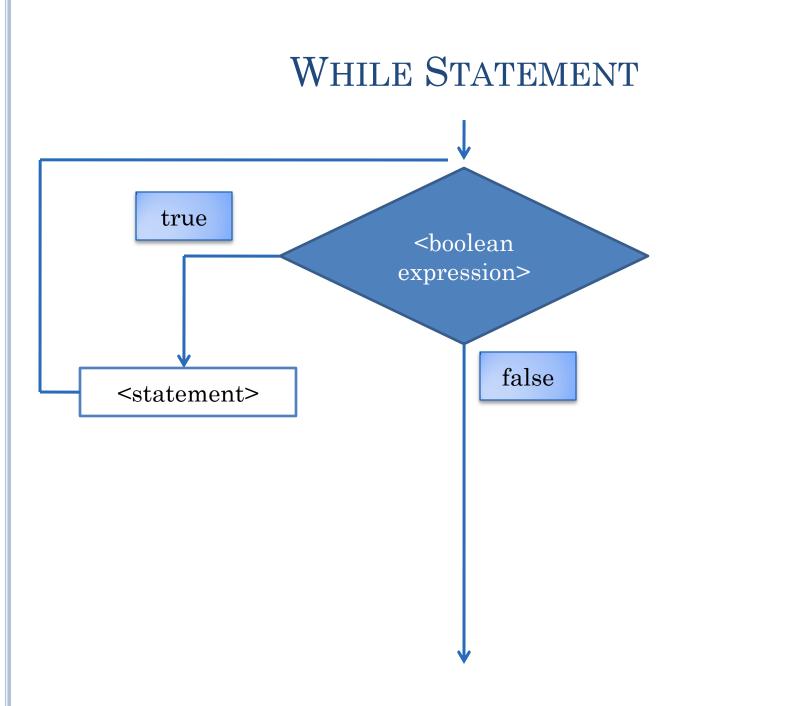

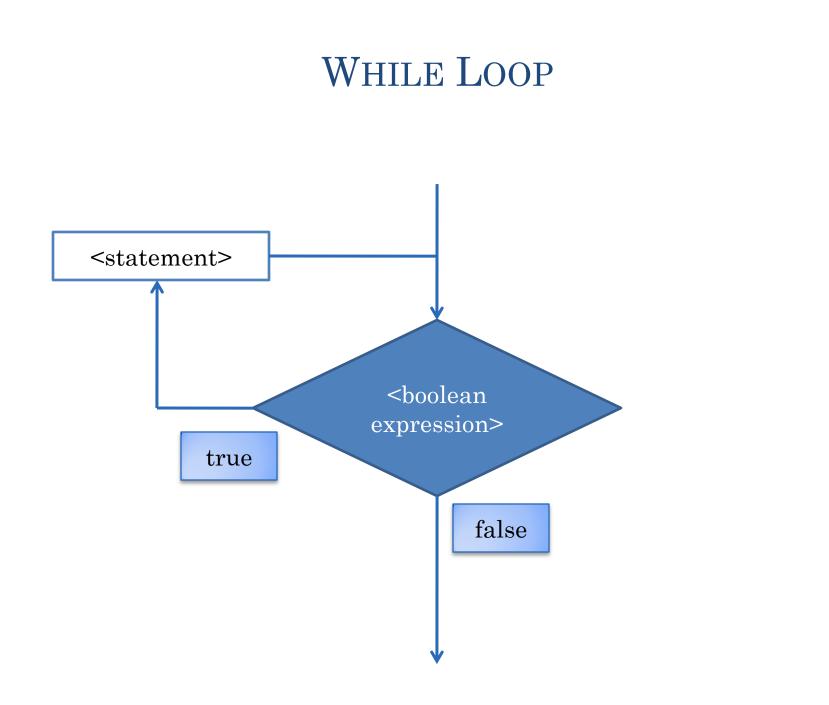

### SENTINEL-BASED FOLDING

```
ALoanSummer [Java Application] C:\Program
Next principal:
50000
Next principal:
5000
Next principal:
45000
Next principal:
-1
Principal:100000
Yearly Interest:6000
Monthly Interest:500
```

### ADDING FIXED NUMBER OF LOANS

```
Loan loan1 = readLoan();
Loan loan2 = readLoan();
Loan loan3 = readLoan();
Loan loan4 = readLoan();
Loan sumLoan = ALoan.add( loan1,
ALoan.add(loan2,
ALoan.add(loan3, loan4))
);
print(sumLoan);
```

#### GENERALIZING TO VARIABLE NUMBER OF LOANS

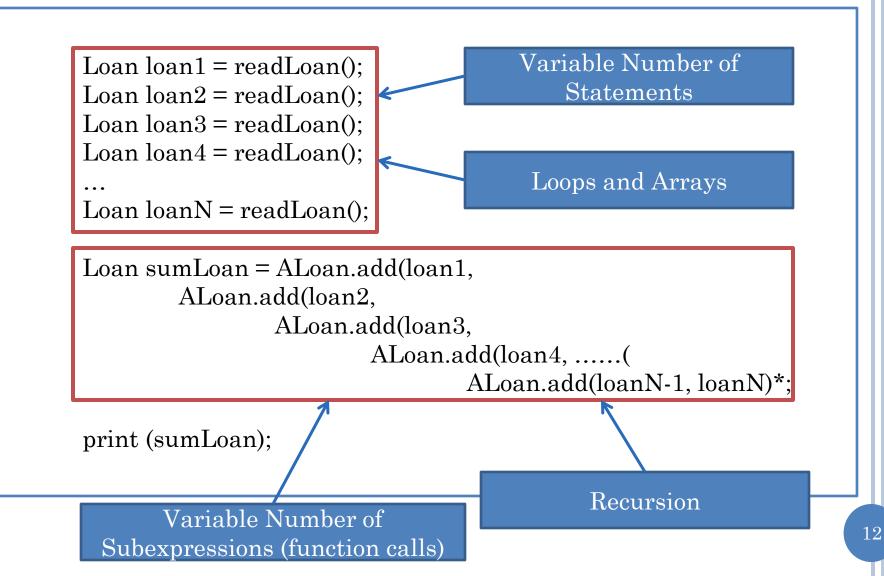

#### SPACE-EFFICIENT ADDING OF FIXED NUMBER OF LOANS

Loan loan1 = readLoan(); Loan loan2 = readLoan(); Loan sumLoan = ALoan.add(loan1, loan2); loan1 = readLoan(); // 3rd loan sumLoan = ALoan.add(sumLoan, loan1); loan1 = readLoan(); // 4th loan sumLoan = ALoan.add(sumLoan, loan1); print (sumLoan);

#### MORE SPACE-EFFICIENT ADDING OF FIXED NUMBER OF LOANS

Loan sumLoan = readLoan(); //first loan Loan nextLoan = readLoan(); //second loan sumLoan = ALoan.add(nextLoan, sumLoan); nextLoan = readLoan(); // 3rd loan sumLoan = ALoan.add(sumLoan, nextLoan); nextLoan = readLoan(); // 4th loan sumLoan = ALoan.add(sumLoan, nextLoan); print (sumLoan);

#### MORE SPACE-EFFICIENT ADDING OF VARIABLE NUMBER OF LOANS

Loan sumLoan = readLoan(); //first loan Loan nextLoan = readLoan(); //second loan sumLoan = ALoan.add(nextLoan, sumLoan); nextLoan = readLoan(); // 3rd loan sumLoan = ALoan.add(sumLoan, nextLoan); nextLoan = readLoan(); // 4th loan

sumLoan = ALoan.add(sumLoan, nextLoan); nextLoan = readLoan(); //Nth loan

sumLoan = ALoan.add(sumLoan, nextLoan); nextLoan = readLoan(); //sentinel

print (sumLoan);

N-1 Repetitions

# WHILE LOOP

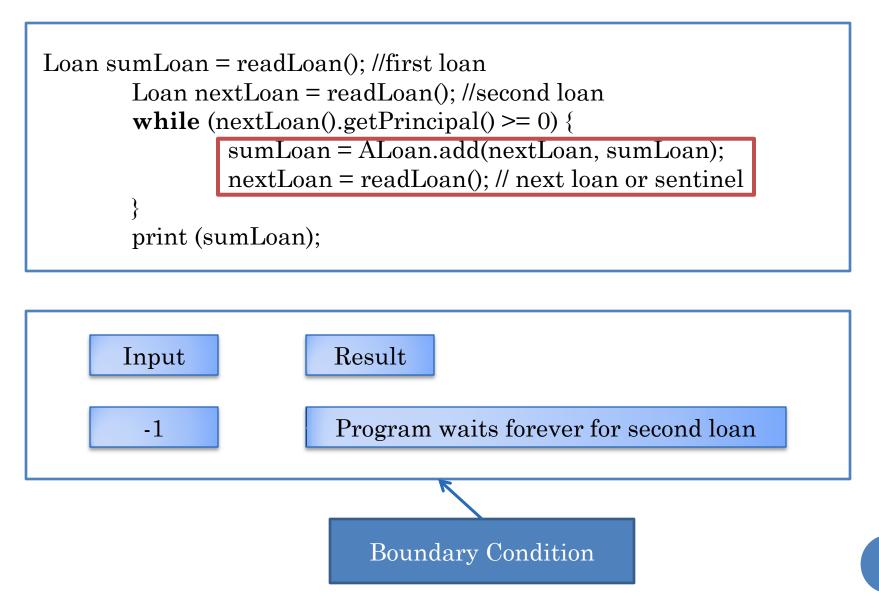

# CORRECT SOLUTION

```
Loan sumLoan = new ALoan(0); //initial value
Loan nextLoan = readLoan(); //second loan
while (nextLoan().getPrincipal() >= 0) {
    sumLoan = ALoan.add(nextLoan, sumLoan);
    nextLoan = readLoan(); // next loan or sentinel
}
print (sumLoan);
```

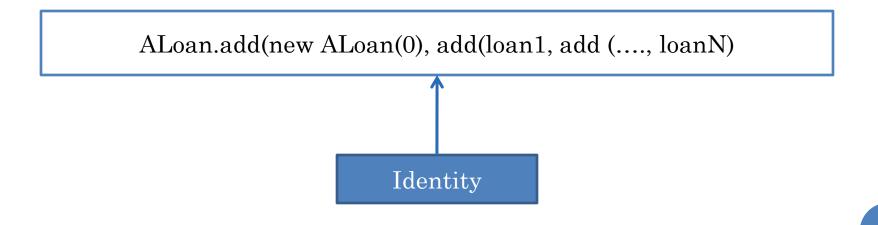

# A SINGLE SENTINEL VALUE

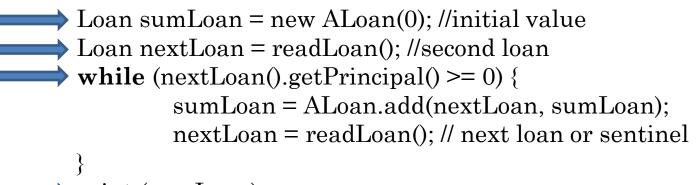

```
print (sumLoan);
```

```
ALoanSummer [Java Application] C:\Program
Next principal:
-1
Principal:0
Yearly Interest:0
Monthly Interest:0
```

## A SINGLE LOAN

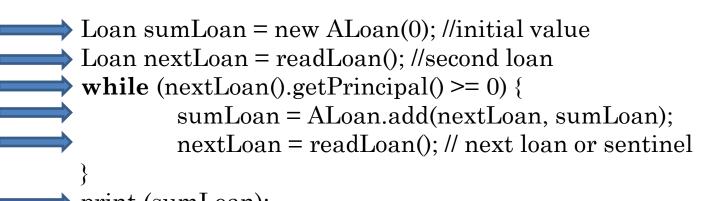

```
print (sumLoan);
```

ALoanSummer [Java Application] C:\Program

```
Next principal:
50000
Next principal:
-1
Principal:50000
Yearly Interest:3000
Monthly Interest:250
```

# TWO LOANS

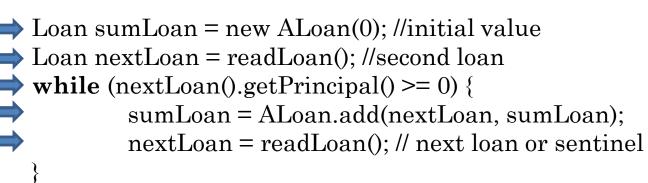

print (sumLoan);

```
ALoanSummer [Java Application] C:\Program
Next principal:
50000
Next principal:
5000
Next principal:
-1
Principal:55000
Yearly Interest:3300
Monthly Interest:275
```

# MULTIPLYING NUMBERS (EDIT)

public class ANumberMultiplier {

```
public static void main(String[] args) {
    int product = 1;
    int nextInt = Console.readInt();
    while (nextInt >= 0) {
        product = product * nextInt;
        nextInt = Console.readInt();
    }
}
```

System.out.println(product);

ANumberMultiplier [Java Application] C:\Program

## MULTIPLYING NUMBERS

```
int product = 1;
int num = Console.readInt();
while (num >= 0) {
    product = product*num;
    num = Console.readInt();
}
print (product);
```

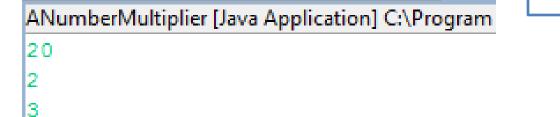

L20

1 \* 20 \* 2 \* 3

Identify

### COMPARING TWO SOLUTIONS

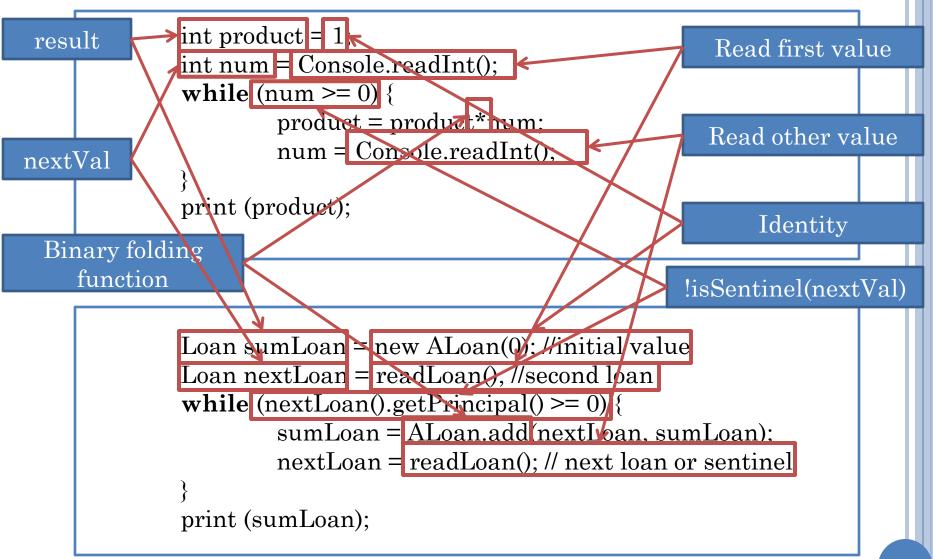

#### GENERALIZED FOLDING OF A SENTINEL-TERMINATED LIST

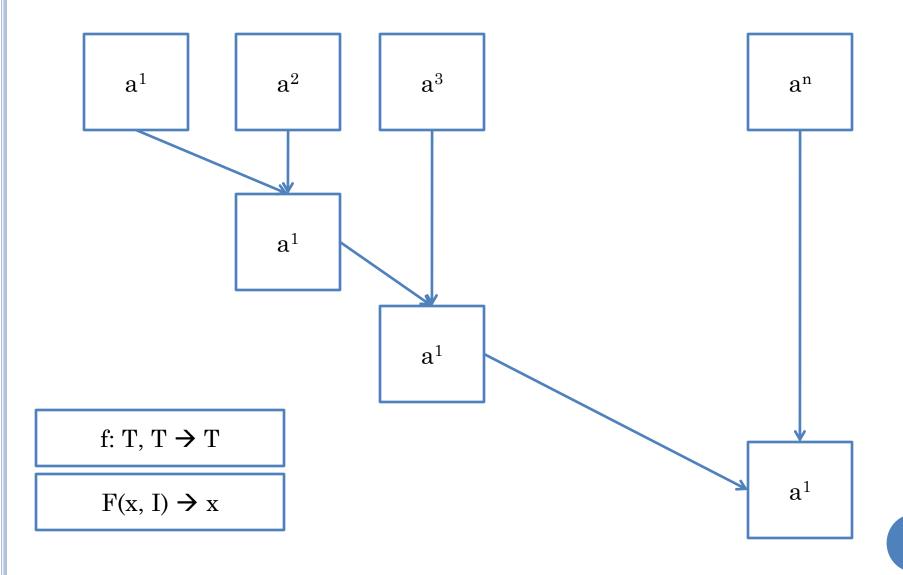

# GENERALIZED FOLDING FUNCTION

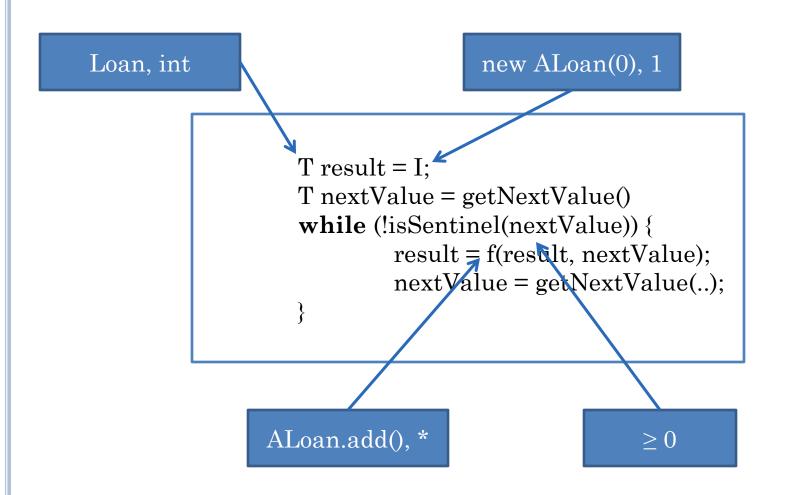

# COMPARING TWO SOLUTIONS (COMMENTS)

```
int product = 1; //identity
int num = Console.readInt(); // read next list value
while (num >= 0) { // sentinel checking
    product = product*num; // binary folding function
    num = Console.readInt(); // read next value
}
print (product);// print value
```

```
Loan sumLoan = new ALoan(0); //identity
Loan nextLoan = readLoan(); // read next list value
while (nextLoan().getPrincipal() >= 0) {// sentinel checking
    sumLoan = Aloan.add(nextLoan, sumLoan); // binary folding function
    nextLoan = readLoan(); // read next list value
```

```
print (sumLoan); // print value
```